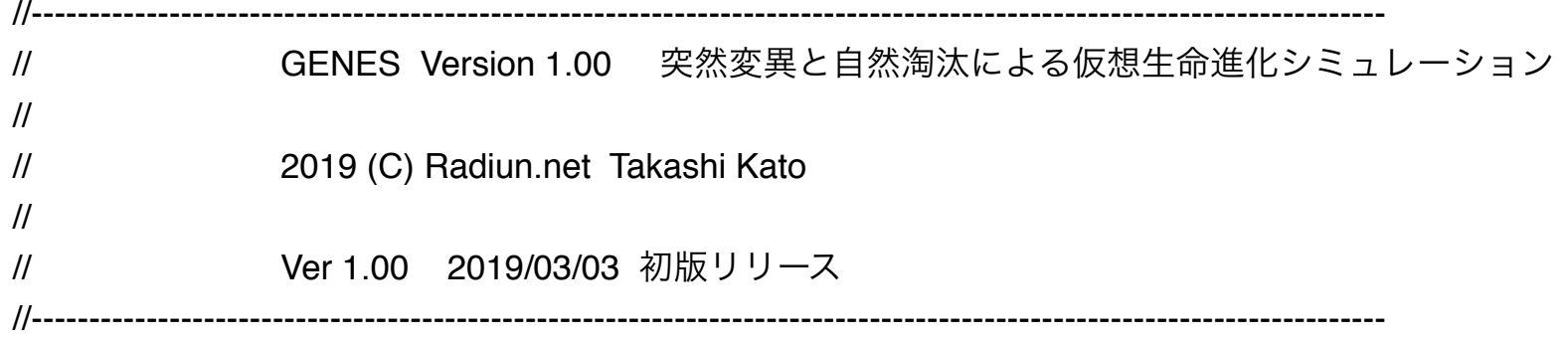

using System;

using System.Collections.Generic;

using System.ComponentModel;

using System.Data;

using System.Drawing;

using System.Linq;

using System.Text;

using System.Threading.Tasks;

using System.Windows.Forms;

```
namespace VirtualLife
```
{

```
 public partial class Form1 : Form
 {
  //------------------------------------------------ グローバル変数クラスの定義 ----------------------------------
   public static class St
   {
```

```
 public static Random crnd = new System.Random();
```

```
public static byte[,] gene = new byte[4096, 20]; \frac{1}{2} // Gene of 4096 lives
       public static ushort[\log = new ushort[4096]; // Energy of Life
       public static ushort[] cells = new ushort[4096]; \frac{1}{2} // Count of Cells
       public static ushort \alpha = new ushort [4096]; // Locate X
       public static ushort[] cy = new ushort[4096]; \frac{1}{2} // Locate X
       public static ushort[] fx = new ushort[4096]; // Locate X of Food
       public static ushort[] fy = new ushort[4096]; \frac{1}{2} // Locate X of Food
       public static ulong[] age = new ulong[4096]; // age of Life <-- 寿命、年齢 対応
     }
   //------------------------------------------------ 初期値の定義 ------------------------------------------------
     public Form1()
\overline{\mathcal{L}} InitializeComponent();
       // 進行速度を決めるタイマー
       timer1.Interval = 10; \frac{1}{2} // Timer Interval 10ms
       // 最初の10匹の遺伝情報
      for (int n = 0; n < 10; n++)
       {
         St.eq[n] = 0x2000; // 0:Dead >1:Alive(Energy)
```

```
St. cells[n] = 1; // 1 cell
    St. cx[n] = 500; // Locate X
    St.cy[n] = 350; // Locate Y
    St.gene[n, 0] = 0xD0; \frac{1}{2} // Gene of Cell 1
    St.age[n] = (ulong)numericUpDown3.Value; <br> // Reset age of life <-- 寿命、年齢 対応
  }
 }
 private void button1_Click(object sender, EventArgs e)
 {
   // START Button
  timer1.Enabeled = true; }
 private void button2_Click(object sender, EventArgs e)
 {
   // STOP Button
  timer1.Enabled = false;
 }
//------------------------------------------ メインルーチン(タイマーイベント) --------------------------------------------
 private void timer1_Tick(object sender, EventArgs e)
```

```
 {
 // グラフィックス・オブジェクトの作成
  Graphics g1;
   Bitmap DrawArea;
```

```
int pw1 = pictureBox1.Size.Width; \frac{1}{2} // Get Picture Box size
 int ph1 = pictureBox1.Size.Height;
```

```
int pws1 = pwt / 10; // Size of Div of Hrizonint \text{ pwh1} = \text{ pwh1 } / 2; // Center of Hrizon
int \text{pwh1} = \text{pwh1} - 5 * \text{pws1};
```

```
int phs1 = ph1 / 10; \frac{1}{2} // Size of Div of Vertical
int \phi_1 ph1 / 2; // Center of Vertical
int phb1 = phh1 - 5 * phs1; // Ref Line of Vertical
```
int count  $= 0$ ; int fcount  $= 0$ ;

// 描画色の指定 Pen bpen = new Pen(Color.Blue, 1); Pen rpen = new Pen(Color.Red, 1); Pen gpen = new Pen(Color.DarkGreen, 1); Pen apen = new Pen(Color.Aqua, 1);

// フォームから給餌最大値を得る int foodmax = (int)numericUpDown1.Value;

// フォームから突然変異確率を得る int mutation = (int)numericUpDown2.Value;

// フォームから捕食者設定を得る bool predator = checkBox1.Checked;

// フォームから捕食者雑食設定を得る bool omnivores = checkBox2.Checked;

```
//--------------------------------------------------- 画面を初期化 ------------------------------------------------
pictureBox1.Image = null; \frac{1}{2} // Picture Box Clear
DrawArea = new Bitmap(pw1, ph1); \frac{1}{2} // Picture Box Defined
 pictureBox1.Image = DrawArea;
 g1 = Graphics.FromImage(DrawArea); // Make Graphics Object
for (int y = phb1; y \leq ph1; y = y + phs1) // Draw Horizon Lines
{
   g1.DrawLine(gpen, 0, y, pw1, y);
}
```

```
for (int w = pwb1; w \leq pwt; w = w + pws1) // Draw Vertical Lines
{
   g1.DrawLine(gpen, w, 0, w, ph1);
}
//--------------------------------------------------- 生命の活動 --------------------------------------------------
for (int n = 0; n < 4096; n++)
{
  int size = 3;
  byte itv = 0;
  int cells = St.cells[n];
  // エネルギーがあれば生きていると判断
  if (St.eq[n] > 0)\{// 個体数のカウント
     count++;
    // 細胞の移動を決める確率を遺伝子から読出
    itv = (byte)(St.gene[n, 0] & 0x03);// 移動方向を決める乱数の発生
    int rdir = St.crnd.Next(4 + itV);
    // 乱数が4以上の場合は0番細胞の遺伝情報から移動方向を得る
```

```
if (rdir >= 4) rdir = (St.gene[n, 0] & 0x0C) / 4;
// 元の位置の検出
int St.cx[n];
int y = St.cy[n];// 新しい位置
if (rdir == 0) x--;
if (rdir == 1) x++;
if (rdir == 2) y--;
if (rdir == 3) y++;
// 境界処理
if (x \le 0) x = pw1 + x;
if (x \ge pw1) x = x - pw1;
if (y \le 0) y = ph1 + y;
if (y \ge p h1) y = y - ph1;
// 新しい位置を書き込む
St.cx[n] = (ushort)x;
```
 $St.cy[n] = (ushort)y;$ 

//--------------------------------------- 個体の移動 --------------------------------------------------- for (int  $m = 0$ ;  $m <$  cells;  $m++$ )  $\{$ 

// 結合方向の遺伝子を読む byte dna =  $St.$ gene[n, m]; byte dir =  $(byte)((dra & QxCO) / Qx40)$ ;

// 新しい位置

if (dir == 0)  $x = x - size$ ;

if (dir == 1)  $x = x + size$ ;

if (dir  $== 2$ )  $y = y - size$ ;

if (dir  $== 3$ )  $y = y + size$ ;

// 遺伝情報を反映した色を付ける int R = (byte)((dna & 0xC0) / 0x40) \* 64 + 63; // RED int G = (byte)((dna & 0x0C) / 0x04)  $*$  64 + 63; // GREEN int B = (byte)((dna & 0x03) / 0x01) \* 64 + 63; // BLUE Pen rgb = new Pen(Color.FromArgb(R, G, B), 1);

// 細胞の描画 g1.DrawEllipse(rgb, x, y, size, size);

}

//-------------------------------------- 捕食によるエネルギー獲得 -------------------------------------- for (int  $f = 0$ ;  $f < 4096$ ;  $f_{++}$ ) { // 個体の原点座標 int  $tx = St.cx[n]$  $tx = St.cx[n]$  $tx = St.cx[n]$ ;

```
int ty = St.cy[n];
int cl = St.cells[n];// フードの座標
int fdx = St.fx[f];int fdy = St.fy[f];
// 他個体の座標
int \text{ad}x = \text{St} \cdot \text{cx}[f];
int ady = St.cy[f];int acl = St.cells[f];for (int m = 0; m < cells; m++)
{
  // 結合方向の遺伝子を読む
  byte dna = St.gene[n, m];
  byte dir = (byte)((dna & QxCO) / Qx40);// 新しい位置
  if (dir == 0) tx = tx - size;
  if (dir == 1) tx = tx + size;
  if (dir == 2) ty = ty - size;
  if (dir == 3) ty = ty + size;
```
// 単細胞または雑食設定時に細胞の大きさの範囲内にフードがあるか判定

```
if ((omnivores == true) | (cells == 1))
{
  int dist = (int)(Math.Sqrt((tx - fdx) * (tx - fdx) + (ty - fdy) * (ty - fdy)));
  if (dist \leq size){
    // エネルギー充填(x=0付近の誤作動防止)
     if (tx > 10) St.eg[n] = (ushort)(St.eg[n] + 500);
    // フードを消費、消滅
    St.fx[f] = 0;St.fx[f] = 0;}
}
// 細胞の大きさの範囲内に自分よりも弱い個体があるか判定
if (predator == true)
{
  int dist = (int)(Math.Sqrt((tx - adx) * (tx - adx) + (ty - ady) * (ty - ady)));
  if ((dist \le size) & (cl > acl))
  \{// エネルギー搾取(x=0付近の誤作動防止)
    if (tx > 10) St.eg[n] = (ushort)(St.eg[n] + St.eg[f]);
    // 被捕食個体消滅
    St.eg[f] = 0;
```

```
St. cx[f] = 0;St.cy[f] = 0;}
    }
  }
}
//-------------------------------------- 細胞数に応じたエネルギーの消費 ----------------------------------------
int eg = St.eq[n];eg = eg - cells;if (eq < 0) eg = 0;
St. eg[n] = (ushort)eg;//-------------------------------------- エネルギーが閾値を越えたら増殖 ----------------------------------------
// 細胞分裂の閾値を得る
byte cdv = (byte)((St.genefn, 0] & 0x30) / 0x10 + 1);if (St.eq[n] > 0x1000 * cdv * cells){
  // ランダムに番号を指定
  int nn = St.crnd.Next(4096);
  while(St.eg[nn] > 0 && count < 4096) nn = St.crnd.Next(4096); // <-- 生きているものを上書きしない
```

```
// 遺伝情報をコピー
```

```
St.eg[n] = (ushort)(0x500 * cdv * cells);
St.eg[nn] = (ushort)(0x500 * cdv * cells);
St.cx[ St.cx[n];St.cy[nn] = St.cy[n]; St.cells[nn] = St.cells[n];
```

```
St.age[n] = (ulong)numericUpDown3.Value; // 分裂の元を年齢リセット
St.age[nn] = (ulong)numericUpDown3.Value; // 分裂先の年齢リセット
```

```
for (int m = 0; m < cells; m++)
{
  St.gene[nn, m] = St.gene[n, m];
}
```

```
// 突然変異の発生確立
 int rnd1 = St.crnd.Next(mutation);
if (rnd1 == 0)
{
 // 乱数によって突然変異する細胞を選ぶ
 int rnd2 = St.crnd.Next(cells + 1);
 // 乱数によって突然変異の内容を決定
 int rnd3 = St.crnd.Next(256);// 突然変異の内容を遺伝子に書込
 St.gene[nn, rnd2] = (byte)rnd3;
 // セル数の変更
```

```
if (St.cells[nn] \leq rnd2) St.cells[nn]+;
                // ゼロの遺伝子の場合、切断して短くする
                if (rnd3 == 0) St.cells[nn] = (ushort)(rnd2 + 1);
              }
            }
            //-------------------------------------- 年齢カウントダウン ----------------------------------------
            if (checkBox3.Checked == true)
           {
              if (St.age[n] > 0) St.age[n]--;
              if (St.age[n] == 0) St.eg[n] = 0; // 寿命対応
           }
         }
         // フードの描画
          if (St.fx[n] > 0 & St.fy[n] > 0)
         {
            g1.DrawEllipse(bpen, St.fx[n], St.fy[n], 1, 1);
            fcount++;
         }
       }
// フードを増やせるなら
       if (fcount < foodmax)
       {
         // 乱数によるフードの散布
```

```
int I = St.crnd.Next(foodmax);// 空いている管理番号に増やす
     while (St.fx[1] > 0 & St.fy[1] > 0)l = St.crnd.Next(foodmax);
     ushort fx = (ushort)St.crnd.Next(pwt);ushort fy = (ushort)St.crnd.Next(ph1);St.fx[1] = fx;St.fy[1] = fy;}
  // 個体数の表示
  textBox1.Text = count.ToString();
  // フード数の表示
   textBox2.Text = fcount.ToString();
 }
 //----------------------------------------------------------------------------------------------------
// マウスでクリックした個体の遺伝子を見る
 //----------------------------------------------------------------------------------------------------
 private void pictureBox1_MouseDown(object sender, MouseEventArgs e)
 {
  int tn = 0;
  // マウスクリックした座標
  int mx = e.X;
```

```
int my = e.Y;
// 近くの個体を補足
for (int n = 0; n < 4096; n++)
{
  // ターゲット個体の座標
  int  St.cx[n];
  int ty = St.cy[n];
  // 距離を計算
  int dist = (int)(Math.Sqrt((tx - mx) * (tx - mx) + (ty - my) * (ty - my)));
  // ターゲット判定
  if (dist < 10) tn = n;
}
// ターゲット遺伝子の番号を表示
textBox3.Text = tn.ToString();
```

```
// エネルギー残量の表示
 textBox4.Text = St.eg[tn].ToString();
```

```
// 遺伝子内容の表示
int dna = St.geneftn, 0;
textBox5-Text = dna.ToString("X2");
```

```
dna = St.geneftn, 1;
textBox6.Text = dna.ToString("X2");dna = St.geneftn, 2];
textBox7.Text = dna.ToString("X2");dna = St.gene[tn, 3];textBox8.Text = dna.ToString("X2");dna = St.gene[tn, 4];textBox9-Text = dna.ToString("X2");dna = St.geneftn, 5;
textBox10.Text = dna.ToString("X2");dna = St.geneftn, 6;
 textBox11.Text = dna.ToString("X2");
dna = St.gene[tn, 7];textBox12.Text = dna.ToString("X2");dna = St.geneftn, 8];
textBox13.Text = dna.ToString("X2");dna = St.geneftn, 9;
 textBox14.Text = dna.ToString("X2");
```
// セル数の表示 int cells = St.cells[tn]; textBox15.Text = cells.ToString();

// グラフィックス・オブジェクトの作成 Graphics g2;

## Bitmap DrawArea;

int pw2 = pictureBox2.Size.Width;  $\frac{1}{2}$  // Get Picture Box size int ph2 = pictureBox2.Size.Height;

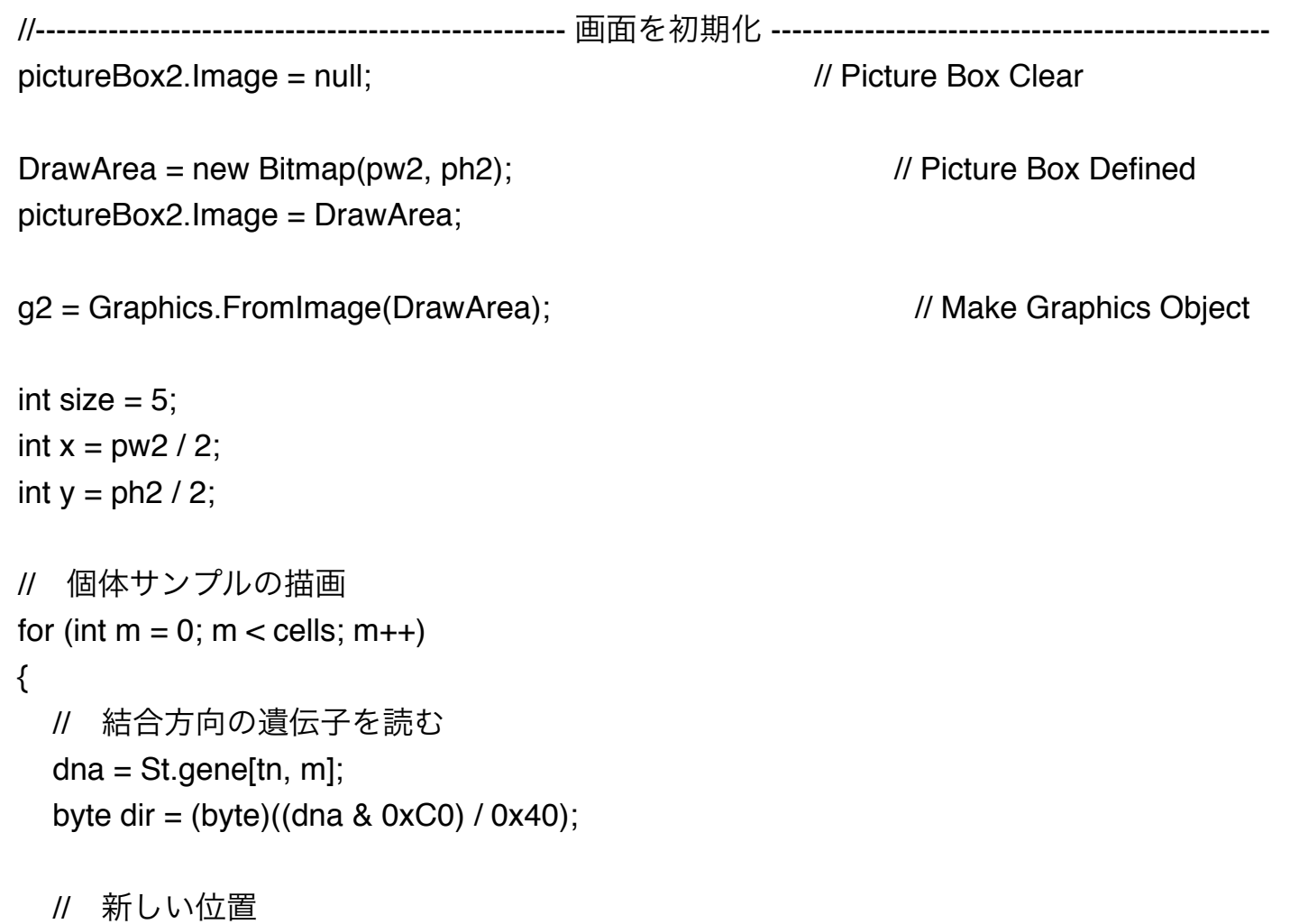

}

{

}

}

}

if (dir == 0)  $x = x - size$ ; if (dir == 1)  $x = x + size$ ; if (dir  $== 2$ )  $y = y - size$ ; if (dir  $== 3$ )  $y = y + size$ ;

// 遺伝情報を反映した色を付ける int R = (byte)((dna & 0xC0) / 0x40)  $*$  64 + 63; // RED int G = (byte)((dna & 0x0C) / 0x04) \* 64 + 63; // GREEN int B = (byte)((dna & 0x03) / 0x01) \* 64 + 63; // BLUE Pen rgb = new Pen(Color.FromArgb(R, G, B), 1);

```
// 細胞の描画
   g2.DrawEllipse(rgb, x, y, size, size);
}
```

```
 private void Form1_Load(object sender, EventArgs e)
```